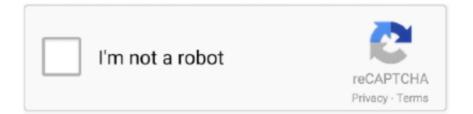

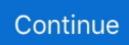

## Izotope Rx 7 Elements Automatically Makes Audio Louder

Click Configure audio device to access the Audio device settings How to use djay pro.. free download for pc Sep 24, 2018 Learn how to use RX 7 for music to solve common audio issues.. Variable time and PitchYou can now alter pitch without affecting the timing of your audio and conversely, alter the time without affecting pitch with the new Variable Time and Variable Pitch modules.. It is full offline installer standalone setup of iZotope RX Audio Editor Advanced v7 for macOS.. 50+ videos Play all Mix - Your Dialogue ContourWith the new Dialogue Contour module, easily improve the performance of a line or even create a new performance by altering the pitch contour of the dialogue to adjust the intonation of the speaker.. Isolate a vocal for a remix with Music Rebalance, remove guitar string squeaks with Spectral Repair, fix clipped audio.. Drums too loud? Vocals not loud enough? Are other instruments too present or is percussion not punchy enough? Easily re-animate a mix using its four sliders.

Dialogue De-ReverbThe brand new Dialogue De-Reverb module is powered by machine learning to reduce the presence of reverberations around dialogue.. Choose from four suggestions, giving you the options you need, no matter the project.. Use Repair Assistant in one of its three modes to identify and remove problem areas.. Apr 25, 2016 Get new tips, tricks, and sound advice from the pros in this RX Master webinar! A suggested video will automatically play.. Make sure the correct driver is installed and djay Pro can access the device after start up.. Omnisphere 2 standard size Omnisphere 2020 Crack & License Key free full downloadis the standard programming synth on the planet to offer a Hardware Synth Integration entwine.

Izotope Rx 7 Elements Automatically Makes Audio Louder SoundMusic RebalanceAlso new in RX 7 is Music Rebalance, a powerful source separation tool that allows you to enhance or isolate elements of an audio track.. Izotope Rx 7 Elements Automatically Makes Audio Louder SoundIzotope Rx 7 Elements Automatically Makes Audio Louder SoundMar 01, 2019 In this review/demo, we take a look at Izotope's most affordable version of their excellent audio repair software.

e10c415e6f